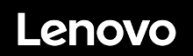

**Lenovo ThinkSystem SR670 V2 Тип 7Z22, 7Z23 Краткое руководство** 

# **Компоненты коробки**

- $\bullet$  SR670 V2<br> $\bullet$  Печатная
- Печатная документация

Если какой-либо из компонентов отсутствует или поврежден, обратитесь к продавцу. Обязательно сохраните свидетельство о законности приобретения. Это может потребоваться для получения гарантийного обслуживания.

## **Общее представление**

### **Вид сервера спереди**

**Модель графического процессора 4-DW — конфигурация с 2,5 дюймовыми дисками**

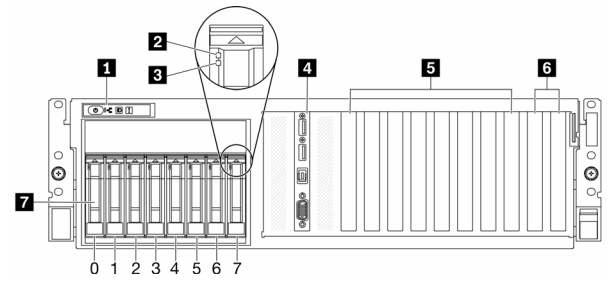

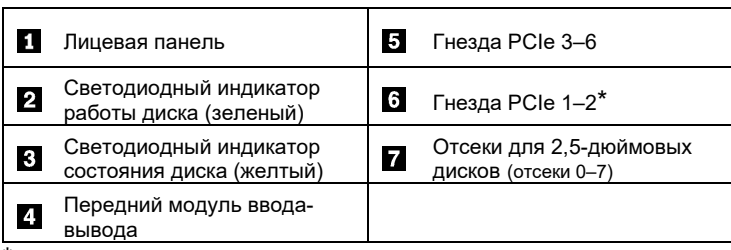

\*В зависимости от конфигурации сервера. Дополнительные сведения см. в *Руководстве по обслуживанию*.

#### **Модель графического процессора 4-DW — конфигурация с 3,5 дюймовыми дисками**

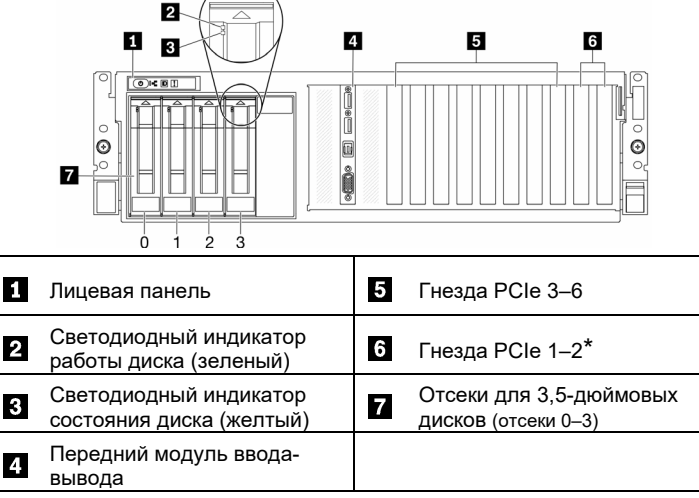

\*В зависимости от конфигурации сервера. Дополнительные сведения см. в *Руководстве по обслуживанию*.

Reduce | Reuse | Recycle

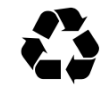

#### **Модель графического процессора 8-DW**

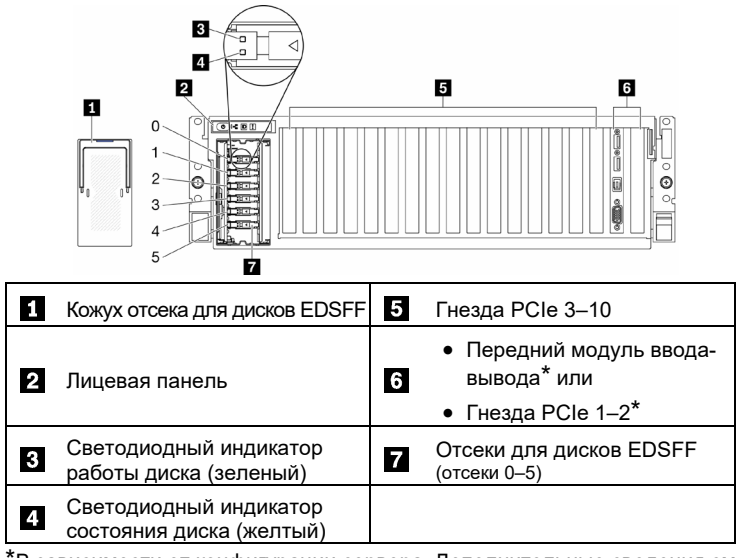

\*В зависимости от конфигурации сервера. Дополнительные сведения см. в *Руководстве по обслуживанию*.

#### **Модель графического процессора SXM**

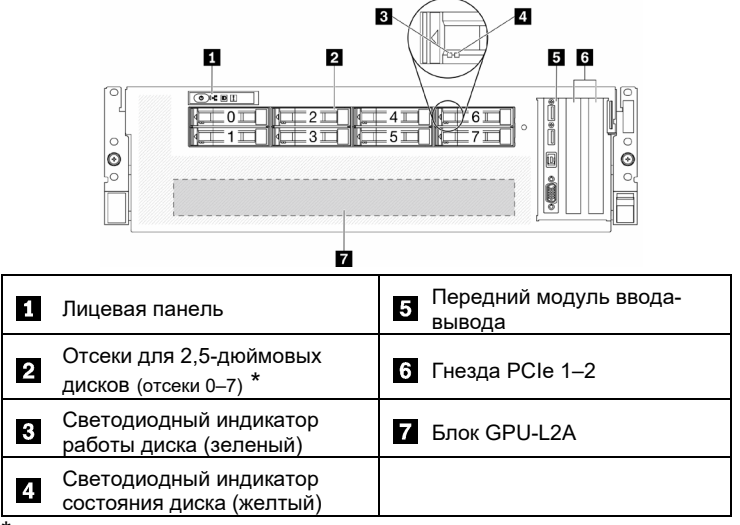

\*В зависимости от конфигурации сервера. Дополнительные сведения см. в *Руководстве по обслуживанию*.

### **Вид сервера сзади**

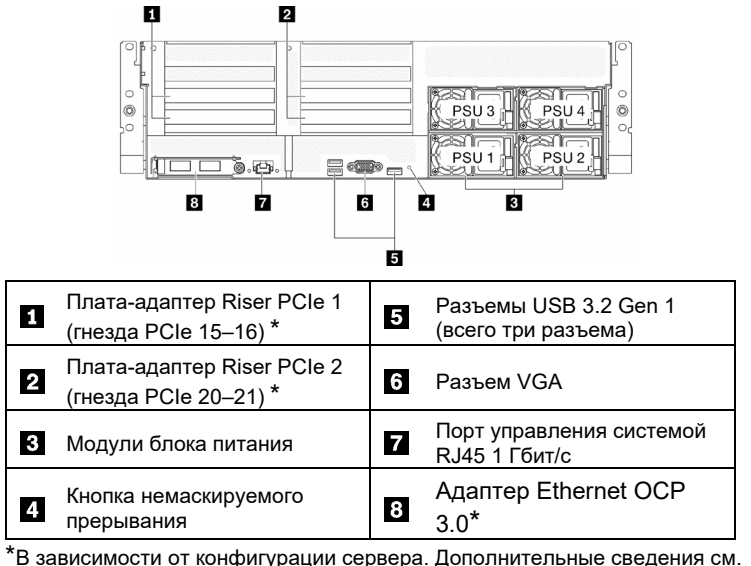

в *Руководстве по обслуживанию*.

# **Технические характеристики**

### **Размеры и вес**

- Высота: 131 мм (5,16 дюйма)
- Глубина: 953,1 мм (37,52 дюйма)
- Ширина (с фланцем EIA): 482 мм (18,97 дюйма)
- Вес:
	- Модель графического процессора 4-DW: приблизительно 36,7 кг (81 фунтов)
	- Модель графического процессора 8-DW: приблизительно 39 кг (86 фунтов)
	- Модель графического процессора SXM: приблизительно 39,5 кг (87 фунтов)

### **Процессор**

Вычислительный узел поставляется с масштабируемым семейством процессоров Intel Xeon. Возможно наличие до двух следующих процессоров:

- Intel Xeon<sup>®</sup> Platinum
- Intel Xeon® Gold
- Intel Xeon<sup>®</sup> Silver

#### **Память**

- Минимум: 32 ГБ
- Максимум:
	- RDIMM: 2 ТБ
	- Persistent Memory Module (PMEM) + RDIMM: 3 ТБ
- $\bullet$  Тип:
	- DDR4 RDIMM
	- Persistent Memory Module (PMEM)
- Гнезда: 32 гнезда DIMM, поддерживающих до 16 модулей PMEM

### **Отсеки**

- Модель графического процессора 4-DW поддерживает до:
	- Восьми 2,5-дюймовых оперативно заменяемых дисков SAS/SATA/NVME
	- Четырех 3,5-дюймовых оперативно заменяемых дисков SATA
- Модель графического процессора 8-DW поддерживает до шести оперативно заменяемых дисков EDSFF
- Модель графического процессора SXM поддерживает четыре или восемь 2,5-дюймовых оперативно заменяемых дисков NVME

### **Графический процессор**

- Модель графического процессора 4-DW поддерживает до четырех графических процессоров DW FH/FL PCIe 4.0 x16
- Модель графического процессора 8-DW поддерживает до восьми графических процессоров DW FH/FL PCIe 4.0 x16
- Модель графического процессора SXM поддерживает один набор HGX A100 4-GPU

#### **Подключение к сети**

Адаптер Ethernet OCP 3.0

#### **Первое издание (май 2021 г.)**

#### **© Copyright Lenovo 2021**

УВЕДОМЛЕНИЕ ОБ ОГРАНИЧЕНИИ ПРАВ. Если данные или программное обеспечение предоставляются в соответствии с контрактом Управления служб общего назначения США (GSA), на их использование, копирование и разглашение распространяются ограничения, установленные соглашением Nº GS-35F-05925.

## **Установка системы**

- 1. Установите необходимые компоненты вычислительного узла.
- 2. Установите вычислительный узел в раму.
- 3. Убедитесь, что рама подключена к источнику питания.
- 4. Подключите контроллер управления к сети.<br>5. Включите вычислительный узел
- 5. Включите вычислительный узел.<br>6. Настройте систему
- Настройте систему.

Подробные сведения об установке аппаратных компонентов и настройке системы см. на веб-сайте по следующему адресу:

<http://thinksystem.lenovofiles.com/help/topic/SR670V2/introduction.html><br>
Faid | Faid | Faid | Faid | Faid | Faid | Faid | Faid | Faid | Faid | Faid | Faid | Faid | Faid | Faid | Faid

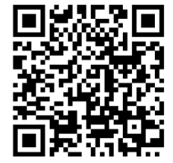

## **Адреса поддержки**

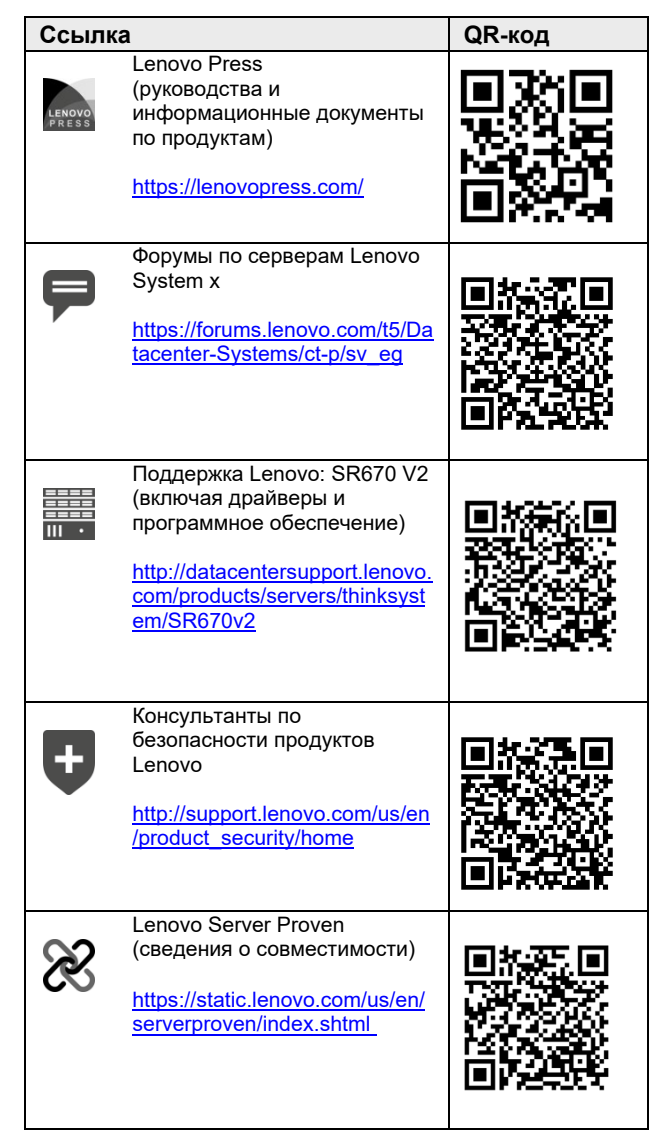